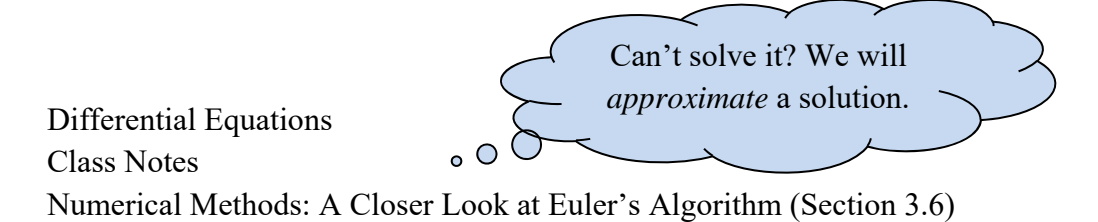

After all we have learned, it is still true that the vast majority of differential equations *cannot* be solved by the methods we have studied. Instead, we use numerical methods like we saw earlier with Euler's Approximation Method but, this time around, we will improve on the method.

Recall, Euler's Method was as follows.

## **Euler's Method Procedure:**

For first-order diff. eq.  $y' = f(x, y)$  with initial condition  $(x_0, y_0)$  and step size *h*, we use the following formulas.

$$
x_{n+1} = x_n + h
$$
  

$$
y_{n+1} = y_n + h \cdot f(x_n, y_n)
$$
 where  $n = 0, 1, 2, ...$ 

You will recall that our goal was to obtain an approximation of the solution  $\phi(x)$  to the initial value problem at those points  $x_n$  in some interval  $(a, b)$ . We generate values  $y_0, y_1, y_2, \ldots$  that approximate  $\phi(x_0)$ ,  $\phi(x_1)$ ,  $\phi(x_2)$ , ... *x* Truly, we are given  $y_0 = \phi(x_0)$  but we approximate the others using the formula above.

Depending on *h*, we get different approximations for *y*1, *y*2, … . As *h* gets smaller, the approximation gets more accurate. However, cost and round-off error increases. Can we make a better approximation? You betcha! The book explores this and yields the following replacement formula for *yn*+1.

## **Trapezoid Scheme:**

$$
y_{n+1} = y_n + \frac{h}{2} \cdot [f(x_n, y_n) + f(x_{n+1}, y_{n+1})]
$$
 where  $n = 0, 1, 2, ...$ 

Notice that this formula for  $y_{n+1}$  actually uses the value for  $y_{n+1}$  in its calculation. This makes it an **implicit method**.

To avoid using  $y_{n+1}$  in its own formula, we can use Euler's method to estimate  $y_{n+1}$ (calling it  $y_{n+1}^*$ ) and use this estimate in the trapezoid scheme. This is an example of a **predictor-corrector method**. This turns our formula for *yn*+1 into the following, labeled on the next page as the Improved Euler's Method.

# **Improved Euler's Method:**

For first-order diff. eq.  $y' = f(x, y)$  with initial condition  $(x_0, y_0)$  and step size *h*, we use the following formulas.

$$
x_{n+1} = x_n + h
$$
  
Do you see the *original*  

$$
y_{n+1} = y_n + \frac{h}{2} \cdot \left[ f(x_n, y_n) + f(x_n + h, y_n + h \cdot f(x_n, y_n)) \right]
$$
 where  $n = 0, 1, 2, ...$ 

So, what do we do with this? The book has provided our steps in the form of a computer subroutine.

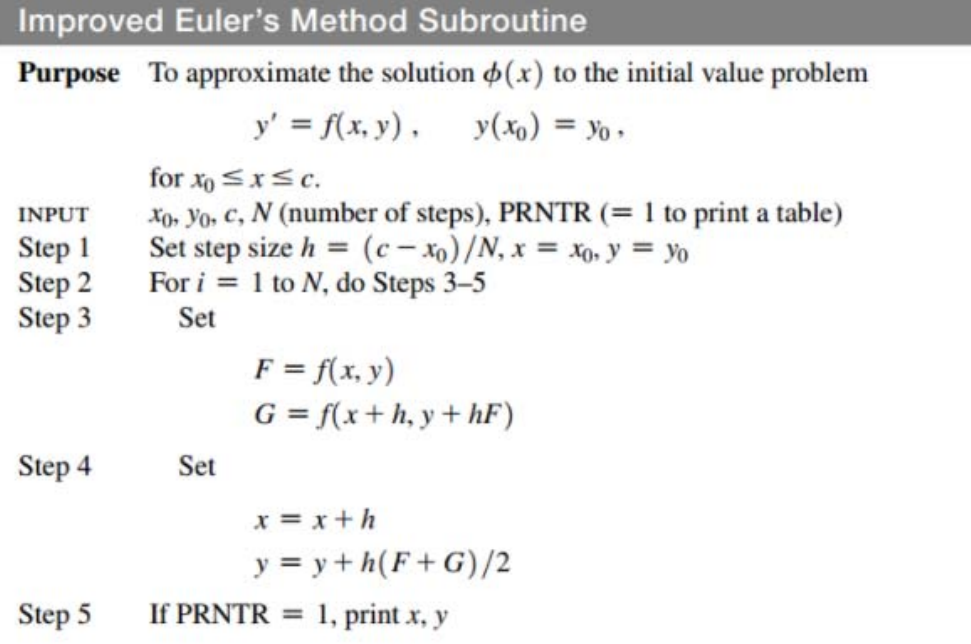

Let's go to the next page for our first example. We'll do this first one by hand but then use an online calculator for remaining problems.

expl 1: Use the improved Euler's method subroutine with step size  $h = 0.2$  to approximate the solution to the initial value problem  $y' = \frac{1}{x}(y^2 + y)$ ,  $y(1) = 1$ , at the points  $x = 1.2, 1.4, 1.6$ , and 1.8. (Thus, input  $N = 4$ .) Compare these approximations with those made using Euler's Method as previously seen (exercise 6, section 1.4). Round as little as possible.

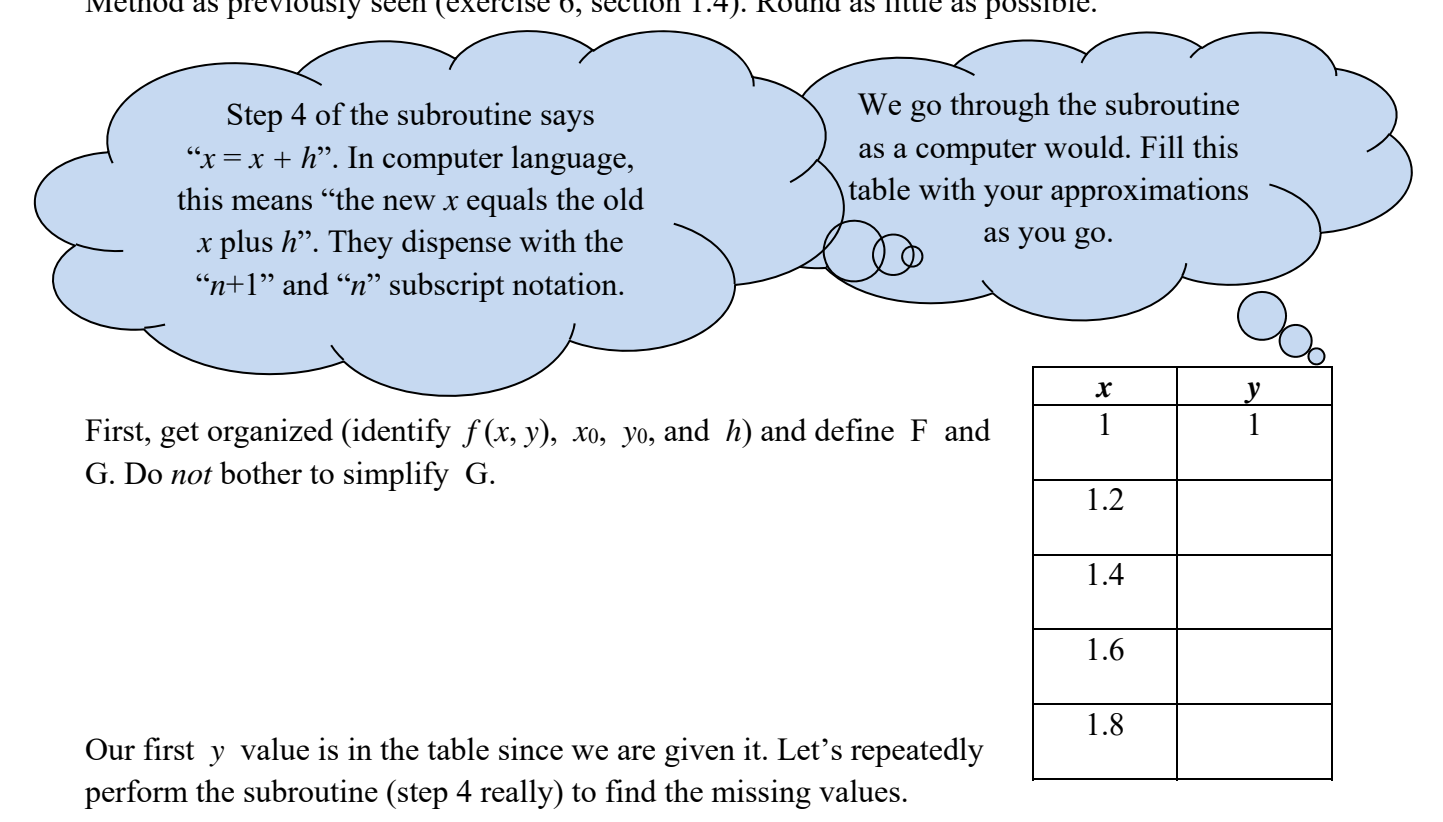

(extra room)

Since we use the previous answers in each calculation, round-off error gets worse as we go. The more you round answers, the worse this error is.

Let's compare our values to the values gotten from the original Euler's method. I have recorded my values for the Improved Euler's Method. They may differ slightly from yours due to rounding.

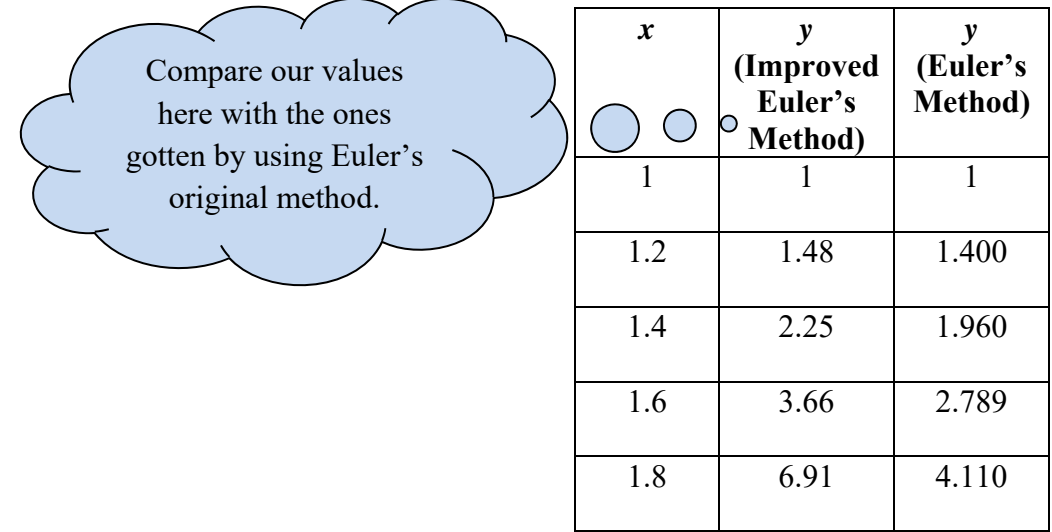

Actually, this diff. eq. is separable. (In reality, we were just playing with this Euler method since it was *not* needed.) In fact, and you could verify this, the solution is  $\frac{y}{1} = \frac{1}{2}$ 1 2  $\frac{y}{y+1} = \frac{1}{2}|x|$ . Let's check how good this improved Euler's Method really did do. Here's what I got for *y* using the actual solution.

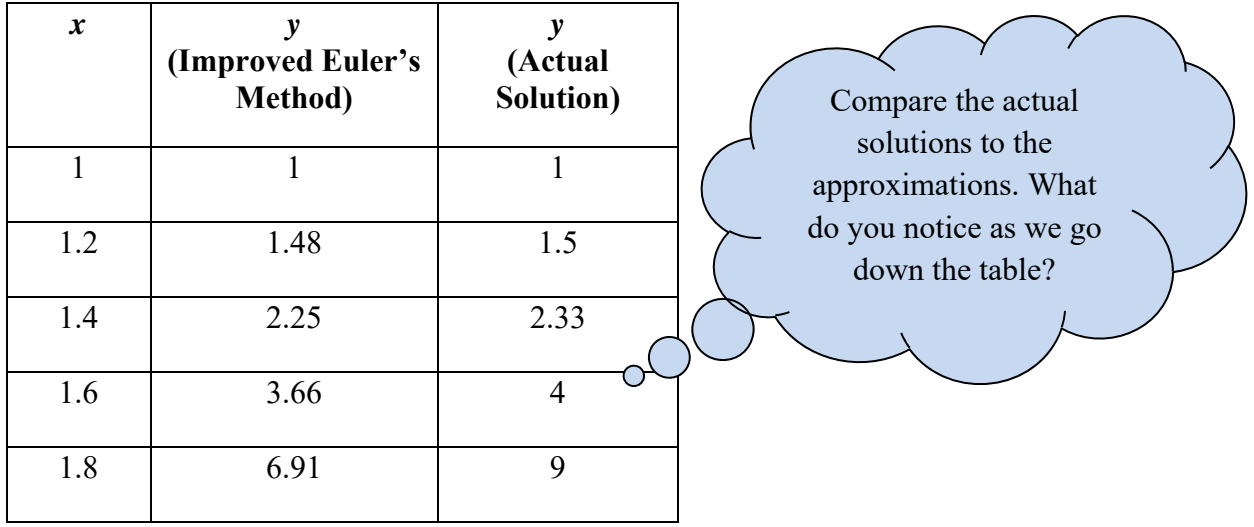

Doing this process by hand can teach you a lot about it. However, my intent is to have you use an online calculator for homework and exam problems. We will use the online calculator www.math-cs.gordon.edu/~senning/desolver. (This link is available on www.stlmath.com.) You will want to select, as the Method, Heun (Improved Euler).

expl 2: Use the improved Euler's method subroutine with step size  $h = 0.1$  to approximate solutions to  $y' = 4\cos(x+y)$ ,  $y(0) = 1$ , at the points  $x = 0, 0.1, 0.2, 0.3, ...$  1.0. Use your answers to make a rough sketch of the solution on [0, 1].

For the online calculator, input the following.

$$
f(t, y) = 4 * cos(t + y)
$$
  
\n
$$
t_0 = 0
$$
  
\n
$$
y_0 = 1
$$
  
\n
$$
t_1 = 1.0
$$
  
\n
$$
h = 0.1
$$

Get organized. The online calculator defines the diff. eq. as  $\frac{dy}{dt} = f(t, y)$ .

Select "Graph and Data points" as the "Output format". Use the next page to record the results. Remember the first column of output gives us the *x*-values with the approximated *y*-values in the second column.

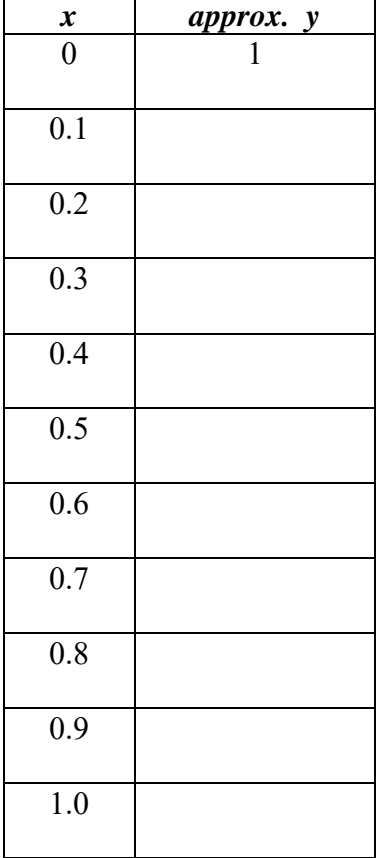

Record the table and draw the graph here.

## **Euler's Method with Tolerance:**

We want to approximate  $\phi(c)$  to a desired accuracy,  $\varepsilon$  (epsilon). We did this when we looked at Euler's method before.

This accuracy depends on *h*, the step size.

**Our strategy:** Estimate  $\phi(c)$  for a given *h*, halve *h*, compute again and again, continuing to halve *h* each time, until two consecutive  $\phi(c)$  estimates differ by less than  $\varepsilon$ . The final estimate will be taken for  $\phi(c)$ .

The book also provides a subroutine for this procedure which I have on the next page with our example. However, I do *not* need you to do any of these by hand. Use the online calculator.

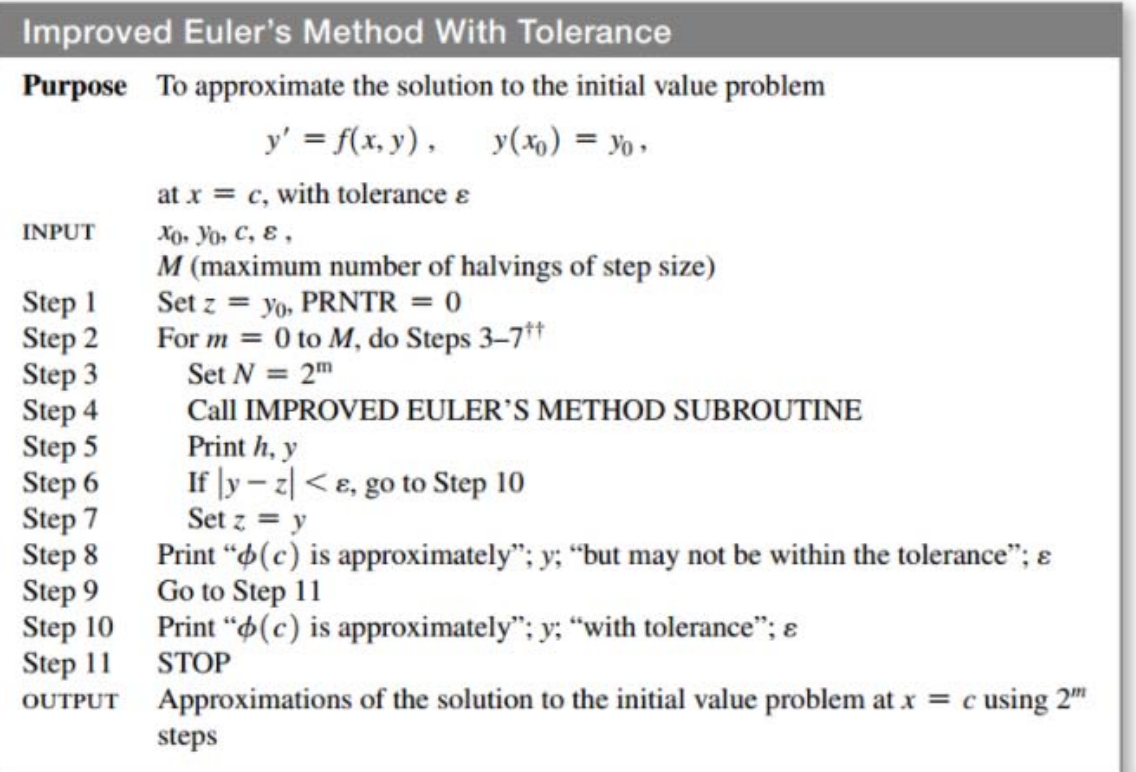

expl 3: Use the improved Euler's method with tolerance to approximate the solution to  $y' = 1 - \sin(y)$ ,  $y(0) = 0$ , at  $x = \pi$ . Use  $\varepsilon = 0.01$  tolerance. Use a stopping procedure based on absolute error.

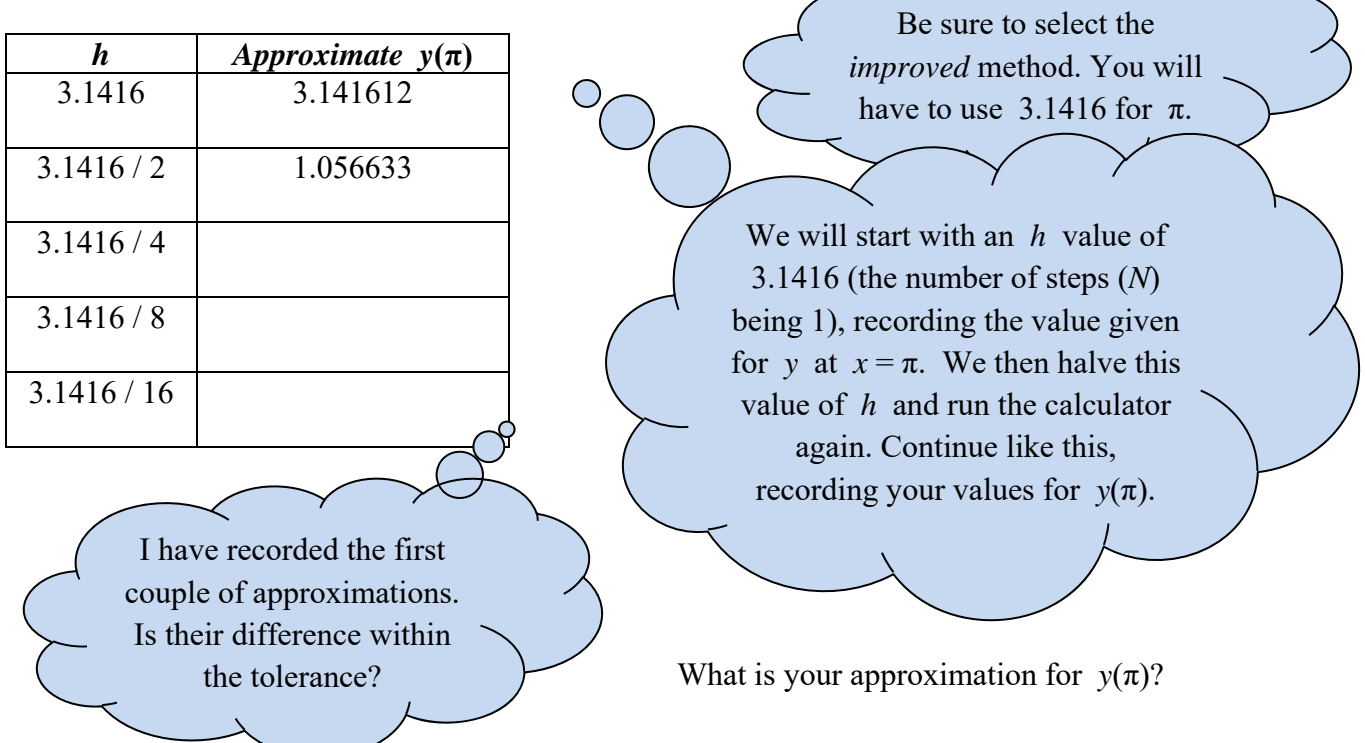

#### **Revisit Heating and Cooling of Buildings:**

We can use this stuff to approximate solutions architects might need as they design a building.

expl 4: In a previous section, we modeled the temperature inside a building by the initial value problem  $\frac{dT}{dt} = K[M(t) - T(t)] + H(t) + U(t), T(t_0) = T_0$  $= K[M(t)-T(t)] + H(t) + U(t)$ ,  $T(t_0) = T_0$ , where *M* is the outside temperature, *T* is the inside temperature, *H* is the additional heating rate (people, machines, etc.), *U* is the furnace and air conditioner heating/cooling rate, *K* is a positive constant (related to doors, windows, and insulation), and  $T_0$  is the initial temperature at time  $t_0$ . In a typical model,  $t_0 = 0$ (midnight),  $T_0 = 65^\circ \text{F}$ ,  $H(t) = 0.1$ ,  $U(t) = 1.5 (70 - T(t))$ , and  $M(t) = 75 - 20 \cos\left(\frac{\pi \cdot t}{12}\right)$ .

The constant *K* is usually between  $\frac{1}{4}$  and  $\frac{1}{2}$ , depending on such things as insulation. To study the effects of insulating this building, consider the typical building described above and use the improved Euler's method subroutine with  $h = 2/3$  (step size) to approximate the solution to this diff. eq. on the interval  $0 \le t \le 24$  (1 day) for  $K = 0.2, 0.4$ , and 0.6.

> First, form  $\frac{dT}{dt}$ . This will be  $f(t, y)$  in the online calculator. Careful with the variable change and required multiplication signs! Run the calculator

for each value of *K.* 

Again, use 3.1416 for π.

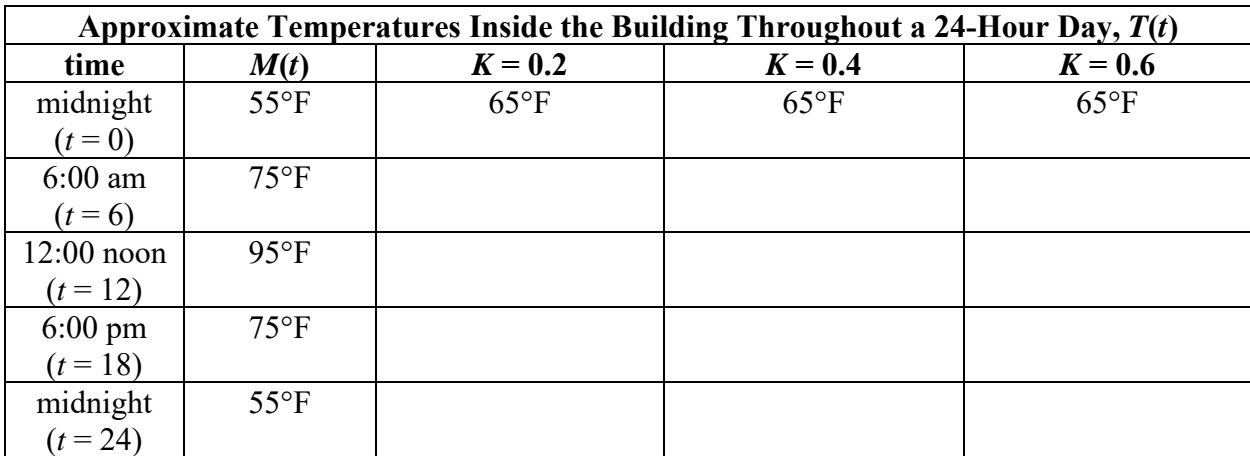

By the way, which value of *K* corresponds to the best insulation?